# **FORMATION WORD - Initiation**

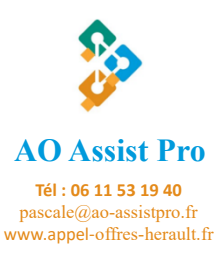

Cette formation vous permettra de connaître les bases d'utilisation du logiciel de traitement de texte Word de Office 2010 à office 365.

Ainsi vous présenterez vos documents, de type courriers avec une mise en page professionnelle.

## **OBJECTIFS**

- Connaître l'interface de Word
- Créer un document simple
- Mettre en forme d'un document

## **PROGRAMME**

### **Module 1 – Création de votre premier document**

- Prendre en main le logiciel
- Utiliser et identifier les onglets, les groupes de commandes
- Personnaliser la barre d'outils.
- Mettre en forme des paragraphes.
- **·** Créer et/ou modifier un document.

**Exercice** : Création de votre premier document et modification d'un document type

### **Module 2 – Manipulation, recherche et correction**

- Copier, déplacer et supprimer.
- Paramétrer les options de correction automatique.
- Rechercher et remplacer des éléments

**Exercice** : Correction et mise en page d'un document existant

### **Module 3 – Enregistrement et impression**

- Enregistrer un document
- Imprimer un document (imprimante ou pdf)

**A l'issue de cette formation, le stagiaire saura créer, modifier, corriger et imprimer ses premiers courriers en toute autonomie**

**FORMATEUR** Pascale ALBESSARD

**DOMAINE** Bureautique **DUREE** 7H

### **PUBLIC CONCERNÉ**

Toute personne souhaitant créer et mettre en forme des documents sous Word.

### **PRÉ-REQUIS**

- Savoir manipuler un ordinateur
- Connaissance : environnement **Windows**

### **MATERIEL REQUIS :**

- Ordinateur, Microsoft Word (version 2010 à Office 365),
- Connexion internet, micro et caméra

### **DEMARCHE PEDAGOGIQUE**

La formation est constituée d'une alternance de modules théoriques et d'exercices pratiques. Il est possible pour le stagiaire de venir avec un courrier ou un document à mettre en forme.

- Test de positionnement
- Exercice d'application
- QCM en fin de formation

#### **REMIS STAGIAIRE**

- Support de cours
- Attestation de suivi de formation

### **EXPERTISE DU FORMATEUR**

**PCIE : 92/100 - 2020 + 35 ans d'expérience en secrétariat**

Pour des grandes entreprises (OTIS, SCHINDLER, SPIE, DUMEZ) comme pour des TPE et PME (BIOTOPE, Taxi Caro, EDKADO)

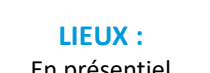

**NOMBRE DE PLACES** Individuel Intra : Maxi. 4

En présentiel A distance : visio conférence **Datadock**